### **Izpit iz predmeta Programiranje 1, 12. september 2017.** Cas pisanja: 90 minut.

Vse rešitve shranite **v eno samo datoteko s končnico .py** in jo oddajte prek Učilnice. Za rešitev naloge lahko dobite določeno število točk, **tudi če ne prestane testov**. Funkcija, ki prestane vse teste, **še ni nujno pravilna**. Upošteva se tudi eleganca rešitve.

Dovoljena je uporaba vseh materialov na Učilnici in druge literature na poljubnih medijih. Prepovedana je vsaka komunikacija.

# **1. Pecivo**

Tole je naloga, ki so jo na nekem tekmovanju reševali od četrtega razreda OŠ naprej

*Suzana in Aljaž sta odprla pekarno. Suzana peče pecivo* v obliki črk A, B in O. Vedno speče vse tri *oblike in jih obesi tako, da najprej natakne A, nato B, nato O. Aljaž jih medtem prodaja (vendar ne proda nobene v tem času, ko jih Suzana natika). Suzana jih peče hitreje, kot se prodajajo.*

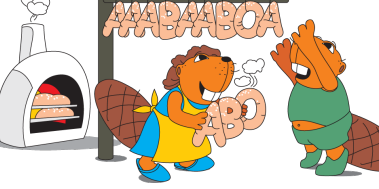

*Če je pekarna videti, kot kaže slika: najmanj koliko kosov peciva sta prodala?*

*Rešitev: devet kosov.*

*Kako dobimo takšno zaporedje? Napišemo* 

zaporedje, ki vsebuje toliko Ajev, kolikor jih je na sliki: ABOABOABOABOABOABO. Nato prečrtamo, česar ni na *sliki: ABOABOABOABOABOABO. Preštejemo prečrtane črke: devet jih je.*

Napiši funkcijo pecivo(s), ki prejme niz s, na primer AAABAABOAABO in vrne najmanjše možno število prodanih prest (v gornjem primeru 9).

Namig: raje ne rešuj natančno tako, kot predlaga gornja rešitev; z računalnikom se da preprosteje.

## **2. Najmanjši unikat**

Napiši funkcijo najmanjsi\_unikat(s), ki prejme seznam nekih stvari (lahko so števila, nizi, ... karkoli, kar je možno primerjati) in vrne najmanjši element, ki se v seznamu pojavi le enkrat. Če takega ni, ker je seznam prazen ali pa se vsi pojavijo večkrat, ne vrne ničesar (torej None).

#### **3. Neprazne vrstice**

Napiši funkcijo neprazne(ime datoteke), ki prejme ime datoteke in vrne število nepraznih vrstic v njej. Kot prazne vrstice štejemo tudi vrstice, ki vsebujejo same presledke ali tabulatorje.

### **4. Collatz**

Na drugih predavanjih smo se učili o zankah in napisali program, ki izračuna dolžino Collatzovega zaporedja. Vzamemo poljubno število in z njim počnimo tole: če je sodo, ga delimo z 2, če je liho, pa ga pomnožimo s 3 in prištejmo 1. To ponavljamo, dokler ne dobimo 1.

Napiši *rekurzivno* funkcijo collatz(n), ki pove, kako dolgo je Collatzovo zaporedje, ki se začne s številom n. Tako mora collatz(42) vrniti 9, saj ima zaporedje, ki se začne z 42 devet členov: 42, 21, 64, 32, 16, 8, 4, 2, 1.

# **5. Ladja**

Ladja je v začetku na točki (0, 0), gleda proti severu in ima hitrost 0. Koordinatni sistem je obrnjen tako, da x in y naraščata proti vzhodu in severu.

Napiši razred Ladja z naslednjimi metodami (poleg njih pa še konstruktor, če se ti zdi potreben).

- kje\_si(): vrne koordinate ladje kot terko koordinat x in y,
- premikaj(cas): spremeni koordinate ladje tako, kot da se je podani čas premikala s svojo trenutno hitrostio.
- spremeni\_hitrost(koliko): poveča hitrost ladje za koliko (ali pa jo zmanjša, če je argument negativen),
- obrni(kam): obrne ladjo v podani smeri; kam je lahko "L" ali "D" levo ali desno; če je obrnjena na vzhod, bo po obratu na levo obrnjena proti severu.
- dolzina poti(): vrne dolžino poti, ki jo je doslej prevozila ladja.

Primer s komentarji je v testih.